# Newton-Raphson

### Paulo Ricardo Lisboa de Almeida

#### 2021

# Conteúdo da Aula

• Método de Newton-Raphson.

# 1 Método de Newton-Raphson

Considere *f*(*x*) uma função contínua no intervalo [*a, b*], e seja *ξ* uma raiz dessa função tal que  $\xi \in (a, b)$ .

Da mesma forma que no Método do Ponto Fixo, vamos utilizar uma função de iteração.

A função de iteração é dada por:

$$
\varphi(x) = x_{k+1} = x_k - \frac{f(x_k)}{f'(x_k)}, k = 0, 1, 2, ...
$$

Logo, uma das restrições do método é que  $f'(x) \neq 0$ .

#### **Motivação Geométrica**

<span id="page-0-0"></span>Estamos trançando tangentes à curva nos pontos  $(x_k, f(x_k))$  e encontrando o zero dessa tangente a cada iteração. Veja um exemplo na Figura [1.](#page-0-0)

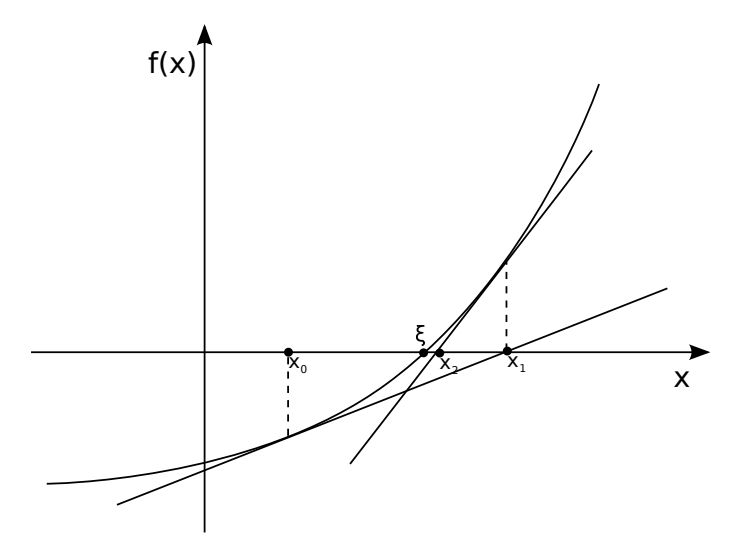

Figura 1 – Motivação Geométrica

Lembre-se de que ao calcular derivada de uma função em um ponto *x*, estamos calculando a tangente da reta que tangencia a curva em *x*. Sabemos ainda que:

$$
tangent e = \frac{cateto\ oposto}{cateto\ adjacente} \tag{1}
$$

A tangente é dada pela derivada em *xk*. O cateto oposto é dado pela "altura" da função em *xk*, ou seja, *f*(*xk*), e o cateto adjacente, é dado pela distância entre *x<sup>k</sup>* e o ponto que cruza a abcissa *xk*+1. Substituindo na equação:

$$
f'(x_k) = \frac{f(x_k)}{x_k - x_{k+1}} \qquad x_k - x_{k+1} = \frac{f(x_k)}{f'(x_k)} \qquad x_{k+1} = x_k - \frac{f(x_k)}{f'(x_k)} \tag{2}
$$

#### **Exemplo 1:**

Considerando  $f(x) = x^2 + x - 6$  e  $x_0 = 1.5$ 

$$
\varphi(x) = x - \frac{f(x)}{f'(x)} = x - \frac{x^2 + x - 6}{2x + 1}
$$

Logo

$$
x_0 = 1.5
$$
  
\n
$$
x_1 = \varphi(x_0) = 1.5 - \frac{1.5^2 + 1.5 - 6}{2 \times 1.5 + 1} = 2.0625
$$
  
\n
$$
x_2 = \varphi(x_1) = 2.00076
$$
  
\n
$$
x_3 = \varphi(x_2) = 2.00000
$$

#### **Convergência**

Dado que  $f(x)$ ,  $f'(x)$  e  $f''(x)$  são contínuas num intervalo I que contém a raiz de  $f(x)$ , e supondo que  $f'(\xi) \neq 0$ , então existe um intervalo  $\overline{I} \subset I$ , contendo a raiz  $\xi$ , tal que se  $x_0 \in \overline{I}$ , o método convergirá para a raiz.

Em geral, o método converge desde que *x*<sup>0</sup> seja escolhido "suficientemente próximo" da raiz.

#### **Critérios de parada**

 $|x_k - x_{k-1}| < \varepsilon_1$  ou se  $|f(x_k)| < \varepsilon_2$ 

#### **Exemplo 2:**

Utilizar o método de Newton-Raphson em  $f(x) = x^3 - 9x + 3$  com  $x_0 = 1.5$  até que  $|x_k - x_{k-1}| < 0.01$  ou que  $|f(x_k)| < 0.01$ .

Observação: A função possui três zeros, *ξ*<sup>1</sup> ∈ (−4*,* −3), *ξ*<sup>2</sup> ∈ (0*,* 1) e *ξ*<sup>3</sup> ∈ (2*,* 3).

$$
f'(x) = 3x^2 - 9
$$
  
\n
$$
\varphi(x) = x_{k+1} = x - \frac{x^3 - 9x + 3}{3x^2 - 9}
$$
  
\nIteragão  $x_{k+1}$   $f(x_{k+1})$   $|x_k - x_{k-1}|$   
\n1  $-1,6667$   $13,3704$   $3,1667$   
\n2  $18,3889$   $6055,7255$   $20,0556$   
\n3  $12,3660$   $1782,6941$   $6,0229$   
\n4  $8,4023$   $520,5717$   $3,9637$   
\n5  $5,8353$   $149,1821$   $2,5670$   
\n6  $4,2339$   $40,7902$   $1,6015$   
\n7  $3,3229$   $9,7845$   $0,9110$   
\n8  $2,9173$   $1,5730$   $0,4056$   
\n9  $2,8222$   $0,0784$   $0,0951$   
\n10  $2,8169$   $0,0002$   $0,0053$ 

No início há uma divergência da região onde estão as raízes, isso devido a aproximação no inicio na uma divergencia da região onde est<br>inicial ser próxima a √3, que é um zero de  $f'(x)$ .

$$
f'(x) = 3x^2 - 9 \Rightarrow f'(x) = 0 \Leftrightarrow x = \pm \sqrt{3}
$$

<span id="page-2-0"></span>Veja graficamente os resultados das iterações 6 e 7 na Figura [2.](#page-2-0)

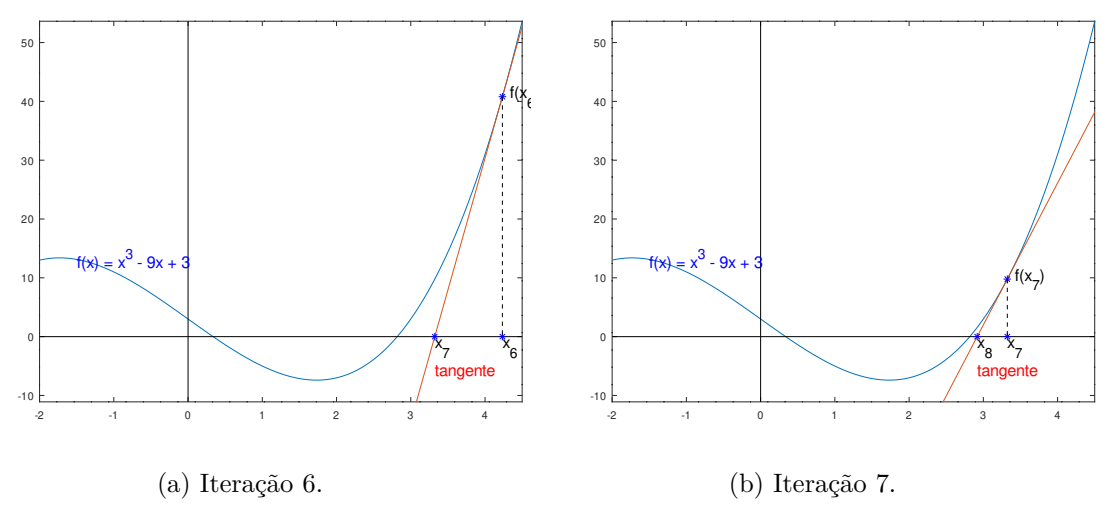

Figura 2 – Iterações 6 e 7 do exemplo.

#### TESTE VOCÊ MESMO

Faça você mesmo esses gráficos no Octave:

```
fontSize = 15;
minx = -2;max x = 4.5;f = \mathcal{Q}(x) x.<sup>2</sup> - 9.*x + 3;
fl = \mathfrak{C}(x) 3.*x.<sup>2</sup> -9; #derivada de x
rt = \mathfrak{C}(x, pt) fl(pt).*(x - pt) + f(pt);#equação da reta tangente ao ponto pt
x_k = 3.3229;x_k1 = x_k - f(x_k)/f1(x_k);
```

```
x = [min x: 0.01: max];fx = f(x);plot(x, fx, x, rt(x, x_k));line([minx maxx], [0 0], 'linestyle', '-', 'color', 'black');
line([0 0], [\min(fx)*1.5 \max(fx)], 'linestyle', '-', 'color', 'black');
axis ([\text{minx}, \text{maxx}, \text{min(fx)}*1.5 \text{max(fx)}]);
hold on;
plot(x_k, f(x_k), 'b*), x_k, 0, 'b*), x_k, 0, 'b*);
hold off;
\verb|line([x_k x_k], [f(x_k) 0], 'lines type', '--', 'color', 'black');text(x_k, -2 ,'x_7','fontsize',fontSize);
text(x_k1, -2 ,'x_8','fontsize',fontSize);
text(x_k+0.1, f(x_k),'f(x_7)','fontsize',fontSize);
text(-1.5, f(-1.5), 'f(x) = x^3 - 9x + 3','fontsize',fontSize, 'color', 'blue');
text(x_k1, -6 ,'tangente','fontsize',fontSize, 'color', 'red');
```
#### **CURIOSIDADE**

Dado um *x* qualquer (por exemplo, 3.14), você consegue calcular  $\sqrt{x}$  rapidamente de maneria direta? Não? Pois é, o seu computador e calculadora também não sabem fazer isso! Mas podemos calcular pelo método de Newton-Raphson.

Temos que  $f(x) = \sqrt{x}$ , ou seja, desejamos encontrar um *y* que é a raiz de *x*. Então  $y = \sqrt{x}$ . Elevando os dois lados ao quadrado, temos que  $y^2 = x$ . Rearranjando, *y*<sup>2</sup> − *x* = 0, e agora transformamos o problema em encontrar o zero dessa função.

Por exemplo, para calcular  $\sqrt{3.14}$ , podemos encontrar o valor de *y* tal que  $y^2-3.14=0$ . Para isso, podemos utilizar o método de Newton-Raphson (ou qualquer outro que vimos até agora).

É exatamente isso que o seu computador faz (bem, na verdade ele utiliza alguns algoritmos similares e um pouco mais eficientes para essa tarefa, mas que seguem o mesmo raciocínio – veja uma discussão interessante nessa thread  $\langle$ https://www.quora.com/ [How-do-computers-calculate-square-roots/answer/Andrew-Bromage?ch=10&share=](https://www.quora.com/How-do-computers-calculate-square-roots/answer/Andrew-Bromage?ch=10&share=47d50928) [47d50928>\)](https://www.quora.com/How-do-computers-calculate-square-roots/answer/Andrew-Bromage?ch=10&share=47d50928).

Alguns pontos importantes:

- 1. Custa tempo para o seu computador convergir para a resposta da raiz. Como nossas máquinas são muito rápidas, isso não é problema para programas simples, mas imagine um jogo de videogame, ou uma simulação qualquer, onde precisamos executar bilhões de cálculos por segundo, e esses cálculos podem envolver raízes ou outras funções que dependem de soluções iterativas. Nesses casos, os cientistas/engenheiros devem considerar atalhos e outras saídas para tentar fugir do problema de se calcular essas funções muitas vezes.
- 2. Você pode se sentir tentado em resolver a equação  $y^2 x = 0$  utilizando Bhaskara, mas isso não faria sentido, especialmente para a máquina. Tente você mesmo encontrar o motivo.

### 2 Exercícios

1) Encontre a raiz de  $f(x) = x^4 - 3.14$  utilizando o método de Newton-Raphson. Utilize *x*<sub>0</sub> = 1.6. Como critério de parada utilize  $|x_k - x_{k-1}| < 10^{-3}$  ou se  $|f(x_k)| < 10^{-3}$  ou um máximo de 8 iterações.

2) Considere a função  $f(x) = 10x^6 - 18x^5 + 3x^2 - 3.14$ . Tomando  $x_0 = -1.2$ , encontre a raiz aproximada da função utilizando o método de Newton-Raphson. Considere os critérios de parada |*x<sup>k</sup>* − *xk*−1| ≤ 10−<sup>4</sup> ou |*f*(*xk*)| ≤ 10−<sup>4</sup> , ou um máximo de 8 iterações.

3) Considere a função  $f(x) = e^{-(x^2)} - \cos(x)$ , e o intervalo inicial  $I = [1, 2]$ . Escolha um *x*<sup>0</sup> qualquer no intervalo *I*, e encontre a raiz aproximada da função utilizando o método de Newton-Raphson. Considere os critérios de parada  $|x_k - x_{k-1}| \leq 10^{-4}$  ou  $|f(x_k)| \leq 10^{-4}$ , ou um máximo de 8 iterações.

Dica: Aplicando a propriedade da soma das derivadas, e uma substituição fazendo *u* =  $g(x) = -x^2$  em conjunto com a regra da cadeia, obtemos  $f'(x) = -2xe^{-x^2} + \operatorname{sen}(x)$ .

### 3 Licença

Esta obra tem a licença [Creative Commons "Atribuição-](https://creativecommons.org/licenses/by-sa/4.0/deed.pt)[CompartilhaIgual 4.0 Internacional".](https://creativecommons.org/licenses/by-sa/4.0/deed.pt)

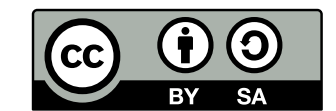

## Referências

GUIDORIZZI, H. L. *Um Curso de Cálculo*. 3. ed. [S.l.]: Grupo GEN, 2018.

RUGGIERO, M.; LOPES, V. da R. *Cálculo numérico: aspectos teóricos e computacionais*. [S.l.]: Makron Books do Brasil, 1996.

SANCHES, I.; FURLAN, D. C. C. *Métodos Numéricos*. [S.l.]: UFPR, 2007.